**Photoshop 2014 21.3 Full Crack PS <b>PP** 

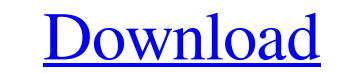

**Photoshop Mac M1 Free Download Crack For PC [Latest]**

Shooting and drawing You capture your images when you point the lens of your camera at your subject matter. You draw your images (examine the drawing tools in the full-featured vector drawing program Illustrator, if you like) when you edit them. Although the best camera is a good camera, you also need to have an eye for drawing. If you have a black-andwhite camera, you need to learn to shoot in color and you should understand how to make your images work with Elements

## **Photoshop Mac M1 Free Download Activator For PC**

Unlike Photoshop which was created by Adobe, it is created and designed by a team of developers from "ImageReady". In this article, you can discover the key features of Photoshop Elements 13, plus how to access your files, edit image, add effects to your images, create a new image or batch edit multiple images. Saved as a vnd.adobe.photoshop file, you need an account of ImageReady to use this software. You can sign up here. A few things to know before you begin editing your files Installing Photoshop Elements You can install this software in different ways. In your computer Run the software from your CD/DVD Download the software on a DVD And open it in your computer You can find this software on its official website. If you are looking for a tutorial, try this one Also Read: How to download and install Adobe Photoshop You can find a free trial version before purchasing the full version. Copy the serial number After you have downloaded the software, and open it, go to C:\Program Files\Adobe\PSP-ESI (the folder where this software is installed). Then open ESI.exe and you will be able to see your serial number on the first line of this file. You will need to type this code into the serial number part of the URL to install Photoshop Elements. You can then activate the license at the same time. To install the software, write down the serial number which you can find in your welcome email or on the disk included with the software. How to launch Photoshop Elements? You must have this software installed in your computer. In your computer, double click on the icon (ESI.exe). Open the welcome screen User interface The user interface of Photoshop Elements is simple: Answering the questions and making the choices in order to start using the software is very easy and intuitive. Before you begin to edit your files, you must select Edit Mode: Then select an image file you want to open Then select the edit options to do Find out more about Photoshop Elements below this step. Or you can directly launch the editing options. Find out more about Photoshop Elements below this step. General Options Find out more about Photoshop Elements below this step 05a79cecff

**Photoshop Mac M1 Free Download Incl Product Key Free**

Lightroom/Photoshop are Adobe's flagship products for editing raw images and they're expected to remain in the market as the main software and website for photographic editing. Q: What is the best way to handle subscriptions in a service-oriented architecture? My old ASP.NET/C# app will be a service-oriented architecture. Each end user has a subscription to a service. The service uses a lot of code to check if a user has a subscription. If it's the first time visiting, let them in. If it's not, then the service does a check to see if the user has a subscription. If they don't, let them in. Here's the problem. It's currently doing a call to a Web Service to check this. But this is costly on the application. How would you recommend that I implement subscriptions in a service-oriented architecture? A: The answer depends on whether the service is going to be hosted in a multi-tenant environment. If the service is going to be run in a multi-tenant environment - then the broker/proxy must ensure that each tenant retains it's own subscription list/set and the list/set should be persisted to some sort of system. If the service is going to be run in a non-multi-tenant environment - then the broker/proxy must only ensure that the subscription list/set is persisted in the data store it uses. I would argue that the best is to use an adapter/stub if the service is going to be run in a non-multi-tenant environment - and only then will you be saving a lot of calls from the service. # -\*- coding: utf-8 -\*- """ **PRRPRPRK**arate PRPRPRP """ \_\_author\_\_ = 'PRPPRPPRPR' \_\_copyright \_\_ = 'Copyright (c) 2015 PRPPPPPPPI?' \_\_license\_\_ = 'GNU General Public License v3.0'  $\text{\_}contact \text{\_} = '853010900@qq.com'$ 

New to engineering? We got you covered. Did you know that the licensing process for engineering is changing in 2019. In 2019, licensing exams are now online and multiple times throughout the year. In the future, these exams will replace paper-based tests, which is good news for students hoping to get into the highly competitive field of engineering. In the meantime, if you are looking to get your foot in the door, here are a few options that can help. Take the test as an independent You can take the exam as a proctor-based test through a testing center, or you can take the exam at a local testing center. Get the word out about the upcoming changes and get your friends, family, and classmates to take the test with you to help share the burden. Take the test as a proctor-based test If you are looking to join the workforce in the engineering field, you can take the exam with a proctor. The proctor will help you navigate the test and navigate a testing center to find one in your area. This option is perfect if you want to work in a city where there are multiple testing centers. You can also learn more about the pros and cons of a proctor-based test. Take the test as a proctor-based test If you prefer to have the convenience of a proctor, you can also simply take the test at the testing center of your choice. The proctor can help you get to and from the testing center, stay with you, and ask questions. Take the test as a proctor-based test If you have tried taking the test before and didn't pass, don't give up. You can retake it at a different location, with a different proctor if you had a bad time during your original test. You can also try retaking with online test software. With this software, you don't need to bring anything to the test. Simply check your scores and email the results. Join a professional engineering society If you are living in the United States, you have access to professional engineering societies. These organizations provide testing centers, proctors, and help with retaking the exam if you have failed. If you want to take the exam, but don't have the time to research the names of the societies and the testing centers in your area, you can still join. Join a professional engineering society

## **What's New in the Photoshop Mac M1 Free Download?**

**System Requirements For Photoshop Mac M1 Free Download:**

Minimum: OS: Windows 8.1 64-bit Processor: Intel® Core™ 2 Duo 2.66 GHz or faster Memory: 2 GB RAM Graphics: DirectX® 11-compatible video card with 1 GB video memory DirectX: Version 11 Storage: 2 GB available hard disk space Additional: Network: Broadband Internet connection Screenshots: We'd like to hear your opinion. Give your input by completing the survey below.Q

Related links:

<http://wolontariusz.com/advert/adobe-photoshop-7-0-build-8-1-0-crack/> <https://pascanastudio.com/instagram-background-vector-modern-material-design/> <https://www.careerfirst.lk/sites/default/files/webform/cv/sandber879.pdf> <https://claverfox.com/advert/smtp-server-provider-best-smtp-server-provider-in-india/> <https://www.pakruojovarpas.lt/advert/free-download-adobe-photoshop-cc-2014-full-version-cracked/> <http://jelenalistes.com/?p=9003> [http://www.defensores.legal/wp-content/uploads/2022/07/adobe\\_photoshop\\_cc\\_2018\\_free\\_download.pdf](http://www.defensores.legal/wp-content/uploads/2022/07/adobe_photoshop_cc_2018_free_download.pdf) <https://www.raven-guard.info/get-adobe-photoshop-for-mac-free/> <http://www.webvideoexperts.com/free-download-of-photoshop-shapes/> <http://villa-mette.com/?p=29473> <http://www.sweethomeslondon.com/?p=21157> <https://xn--80aagyardii6h.xn--p1ai/adobe-photoshop-decent-software-for-developing-simple-complex-applications-and-websites-for-digital-media-professionals-129512/> <http://www.ajgroup.id/?p=30109> [https://www.incubafric.com/wp-content/uploads/2022/07/Barcode\\_Font\\_Photoshop\\_Download.pdf](https://www.incubafric.com/wp-content/uploads/2022/07/Barcode_Font_Photoshop_Download.pdf) <https://www.theblender.it/photoshop-cc-2021-serial-number/> <https://sportsworldtulsa.com/wp-content/uploads/ransbre.pdf> [https://bintimalu.com/wp-content/uploads/2022/07/lightroom\\_catalog\\_adobe\\_photoshop\\_lightroom\\_classic\\_download.pdf](https://bintimalu.com/wp-content/uploads/2022/07/lightroom_catalog_adobe_photoshop_lightroom_classic_download.pdf) <https://www.residenceyaounde.com/wp-content/uploads/2022/07/servsanc.pdf> <https://squalefishing.com/advert/adobe-photoshop-cc-2020-installer-crack-version-activation-code/> <https://clasificadostampa.com/advert/free-photoshop-brushes-450/>